## **Elternsprechtag am Schiller-Gymnasium Offenburg – Termine buchen**

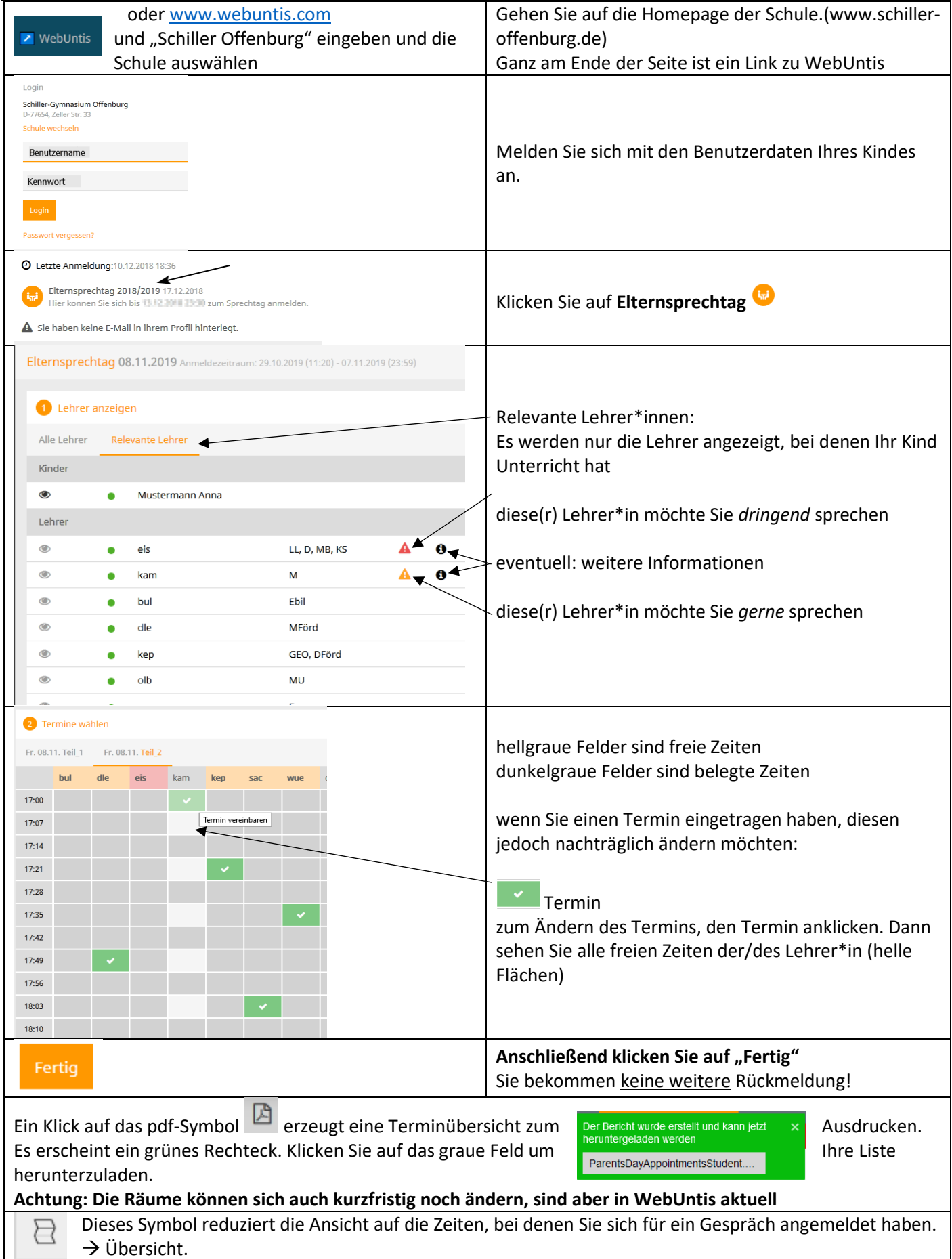